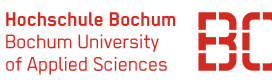

# **Grundlagen Wirtschaftsinformatik**

Sommersemester 2022

## **Übungsblatt 4**

### **Aufgabe 1** (SQL 1)

Der Datenbankserver enthält u.a. die Datenbank *planetexpress*, in der die Mitarbeiter des inter-galaktischen Lieferdienstes eingepflegt sind. Sie sollen nun ein paar SQL-Befehle benutzen, um die folgenden Abfragen zu beantworten. Nutzen Sie dafür den Zugang die URL

### <https://datascience.hs-bochum.de/sql/>

und wählen Sie dort oben links die Datenbank planetexpress aus.

- 1. Selektieren Sie aus der Datenbank alle Mitarbeiter, die in Raum Nr. 2 arbeiten.
- 2. Finden Sie die Werte der Spalte Aufgabe der Mitarbeiter-Tabelle heraus.
- 3. Welcher Mitarbeiter ist der Chef? Schreiben Sie einen SQL-Befehl, der den entsprechenden Mitarbeiter ergibt.

## **Aufgabe 2** (SQL 2)

Die Tabelle mitarbeiter\_rolle enthält die Zuordnung von Mitarbeitern zu ihrer Rolle im Unternehmen.

- 1. Finden Sie alle Mitarbeiter, die zur Rolle Crew gehören.
- 2. Finden Sie alle Mitarbeiter, die zur Rolle Management gehören und die zusätzlich in der Etage Ganz oben arbeiten.

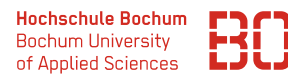

## **Verwaltungsdatenbank** hochschul\_db

Für die folgenden Aufgaben nutzen Sie bitte die fiktiven Datenbank hochschul\_db, die ebenfalls über ein Web-Interface erreicht werden kann. Die Adresse für den Zugang ist: Nutzen Sie dafür den Zugang unter:

#### [https://datascience.hs-bochum.de/sql/db/hochschul\\_db/](https://datascience.hs-bochum.de/sql/db/hochschul_db/)

### **Aufgabe 3**

Bei den folgenden Aufgaben geht es zunächst um einfache Abfragen von Zeilen und Spalten.

- 1. Selektieren Sie alle Einträge (Zeilen und Spalten) der Tabelle *Abschluss*.
- 2. Selektieren Sie nur die Vornamen und Nachnamen aller Studenten der Datenbank.
- 3. Selektieren Sie die Matrikelnummer sowie den Vor- und Nachnamen aller Studenten aus dem 3. Hochschulsemester.
- 4. Selektieren Sie die Matrikelnummer, den Vor- und Nachnamen und das Hochschulsemester aller Studenten die sich im 2. oder 3. Hochschulsemester befinden.
- 5. Selektieren Sie die Titel sowie die ECTS aller Studiengänge, die zwischen 100 und 200 ECTS benötigen.
- 6. Selektieren Sie den Vor- und Nachnamen aller Studenten, deren Nachname mit S beginnt.
- 7. Selektieren Sie die Titel aller Studiengänge, die 120 oder 180 ECTS benötigen. Verwenden Sie für die Formulierung der Abfrage das IN-Prädikat.
- 8. Selektieren Sie den Vor- und Nachnamen aller Studenten. Sortieren Sie das Ergebnis einmal aufsteigend nach dem Nachnamen und bei gleichem Nachnamen absteigend nach dem Vornamen.
- 9. Selektieren Sie den Vor- und Nachnamen aller Studenten, deren Nachname mit S nicht jedoch mit Sch beginnt und die sich zusätzlich nicht im 3. Semester befinden, sortieren Sie das Ergebnis absteigend nach dem Nachnamen.

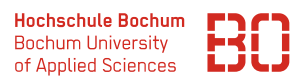

## **Aufgabe 4**

- 1. Selektieren Sie alle Termine, an denen mindestens eine Prüfung stattfindet. Geben Sie jeden Termin nur einmal aus.
- 2. Wie viele Prüfungen sind insgesamt aktuell in der Datenbank hinterlegt?
- 3. In welchem Hochschulsemester befinden sich die Studenten der Hochschule durchschnittlich / maximal / minimal? Benutzen Sie eine einzelne Abfrage für die Beantwortung der Frage!
- 4. Wie viele Prüfungen finden je Datum statt (Ausgabe: Datum, AnzahlPruefungen)?
- 5. Selektieren Sie die Prüfungstage, an denen mehrere Prüfungen stattfinden.
- 6. Selektieren Sie die Menge von Studenten je Hochschulsemester.
- 7. Selektieren Sie die Studenten, die bereits am längsten studieren (Matrikelnummer, Vorname, Nachname, Hochschulsemester). (Hinweis: Bitte auf die Fragestellung achten, eine Abfrage, die sich auf eine konkrete Semesterzahl bezieht ist falsch!)

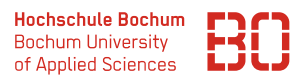

## **Aufgabe 5**

In den folgenden Aufgaben geht es um Abfragen, die sich über mehrere Tabellen erstrecken.

1. Geben Sie zu jedem Prüfungstermin aus der Tabelle Pruefung den entsprechenden Titel der Vorlesung aus. (Spalten: Datum, Titel). Nutzen Sie für den Abfrage beide vorgestellte Varianten des Joins.

(Es sind also 2 Abfragen zu schreiben, je eine pro Variante)

- 2. Geben Sie zu jedem Studiengang die Bezeichnung des Abschlusses aus. Benutzen Sie wieder beide Varianten des Joins.
- 3. Selektieren Sie den Titel sowie alle Prüfungstermine, die zur Vorlesung *Grundlagen der Wirtschaftsinformatik* gehören. Nutzen Sie für den Abfrage beide vorgestellte Varianten des Joins.

(Spalten: Vorlesungstitel, Pruefungsdatum)

4. Selektieren Sie die Vornamen und Nachnamen aller Studenten, sowie deren zugehörige Studiengänge samt Titel und eventueller Historie (Hier ist erstmals eine Verknüpfung von 3 Tabellen nötig)

(Spalten: Vorname | Nachname | Studiengang | von | bis).

Nutzen Sie auch hier die Chance, die Abfrage in beiden möglichen Ausprägungen zu formulieren